# **Inhaltsverzeichnis**

# **Datei:Programming 7900.pdf**

**[Aktuelle Version vom 8. März 2010, 21:18 Uhr](https://wiki.oevsv.at/w/index.php?title=Datei:Programming_7900.pdf&oldid=5857) ([Quelltext anzeigen\)](https://wiki.oevsv.at/w/index.php?title=Datei:Programming_7900.pdf&action=edit)** [OE1CMW](https://wiki.oevsv.at/wiki/Benutzer:OE1CMW) [\(Diskussion](https://wiki.oevsv.at/w/index.php?title=Benutzer_Diskussion:OE1CMW&action=view) | [Beiträge](https://wiki.oevsv.at/wiki/Spezial:Beitr%C3%A4ge/OE1CMW)) (Programmiergerät für 7900 Pager)

(kein Unterschied)

## Aktuelle Version vom 8. März 2010, 21:18 Uhr

Programmiergerät für 7900 Pager

#### Dateiversionen

Klicken Sie auf einen Zeitpunkt, um diese Version zu laden.

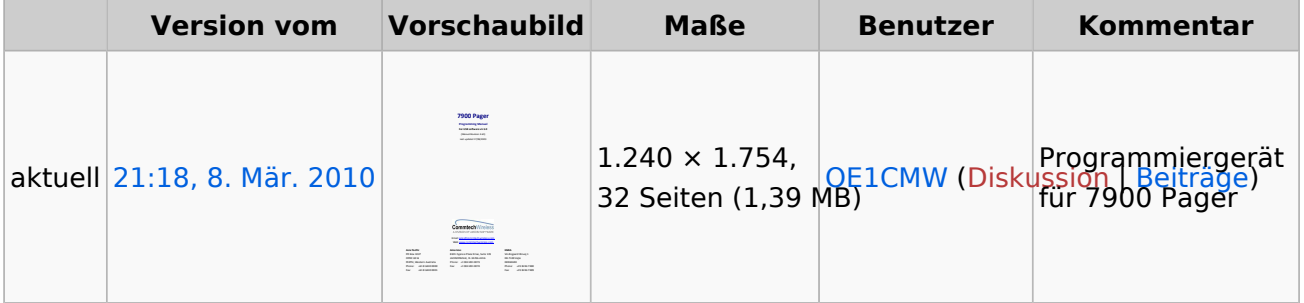

Sie können diese Datei nicht überschreiben.

### Dateiverwendung

Keine Seiten verwenden diese Datei.

### Metadaten

Diese Datei enthält weitere Informationen, die in der Regel von der Digitalkamera oder dem verwendeten Scanner stammen. Durch nachträgliche Bearbeitung der Originaldatei können einige Details verändert worden sein.

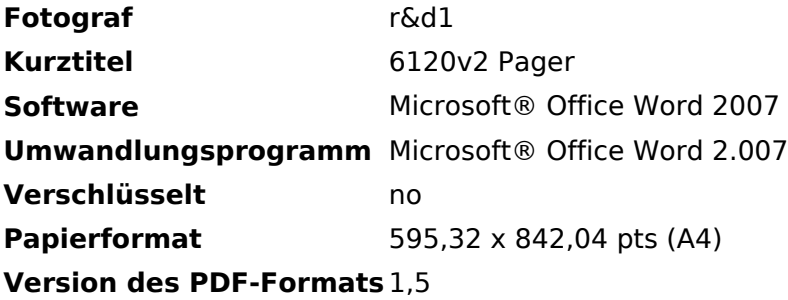